# The BASE application: An evidence-based support tool to promote a digitally assisted school-wide intervention.

Antonella Chifari, Giuseppe Chiazzese, Gianluca Merlo, Eleonora Maniscalco, & Luciano Seta Consiglio Nazionale delle Ricerche - Istituto per le Tecnologie Didattiche, U.O. Palermo (Italy)

base@itd.cnr.it

Utrecht, November 8th and 9th 2018

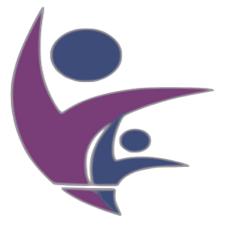

Behavioral Assessment to Improve School Environment

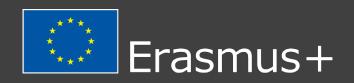

# Aim of this presentation

To present a preview of the set of functionalities of the BASE system in order to:

- receive feedback and suggestions for the next step of development process;
- collecting comments from stakeholders and experts

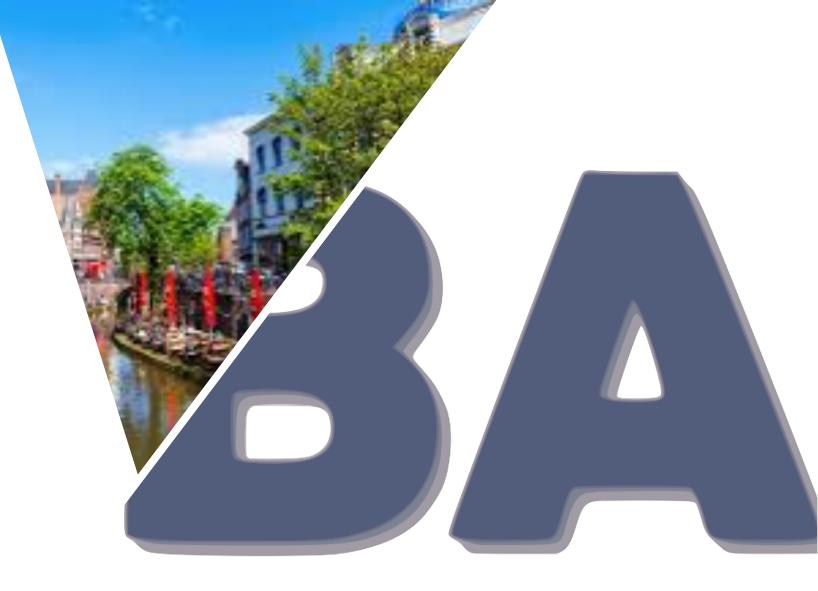

Behavioral Assessment to Impre

# Behavioural Assessment to improve School Environment (BASE) Project

- The application is the major output of the BASE European Erasmus+ project, aimed at response to the European requirement of reforming the whole scholastic disciplinary system to offer students the opportunity to experience the school context as socially predictable, consistent, safe and positive where norm-violating behaviour is minimized, and prosocial behaviour is promoted.
- The Project identifies in the proven US-born concept of the Positive Behaviour Support (PBS) supported by the functional behavioural assessments (FBAs) one possible solution and tries to adapt its practical and evidence-based principles to the heterogeneous European school settings.

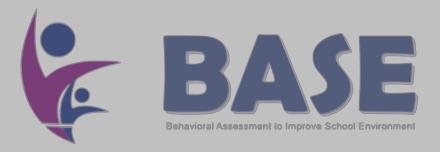

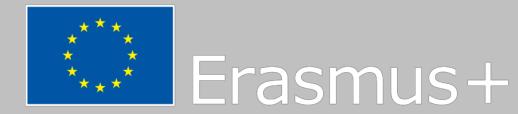

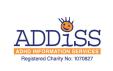

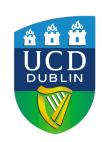

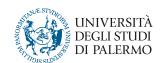

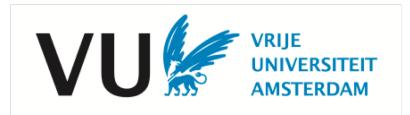

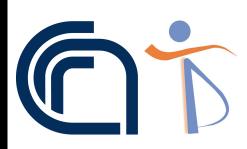

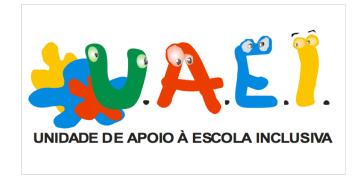

7 Scientific partners 5 European schools (PT, RO, IT, TR, NL)

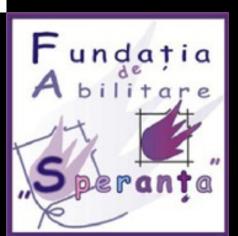

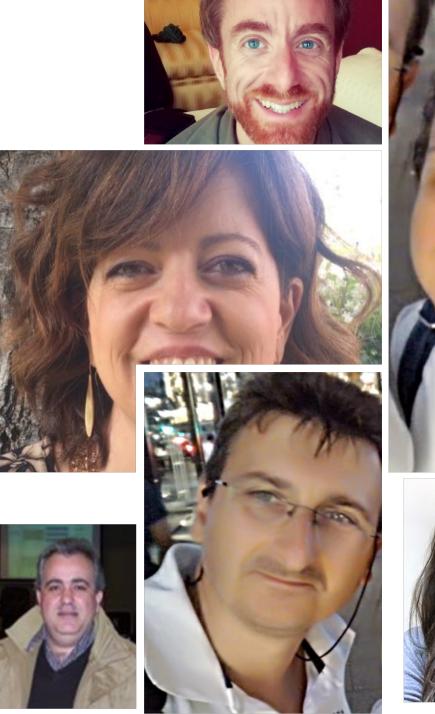

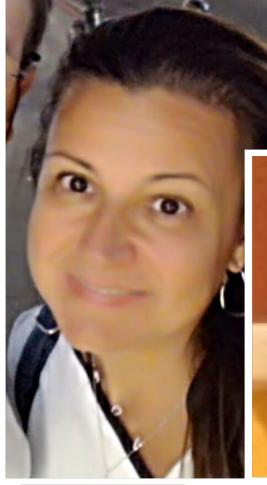

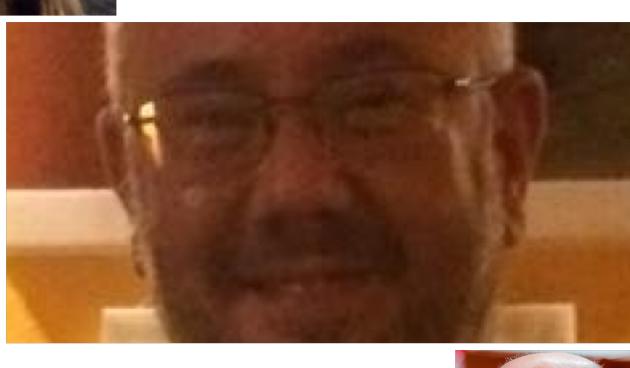

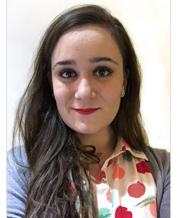

The research group

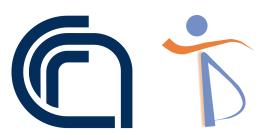

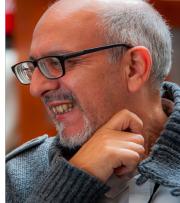

# Research activities

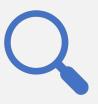

investigate and introduce an evidence based approach in the teaching and learning process.

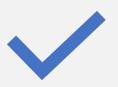

design evidence-based tools for facilitating mobile digitally assisted observation processes and evaluation practices.

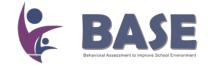

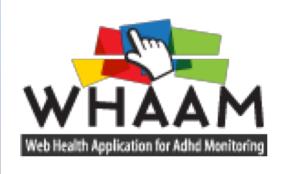

whaamproject.eu

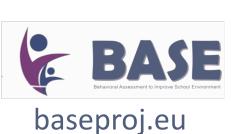

AHA ADHD AUGMENTED aha.ucd.ie

European projects

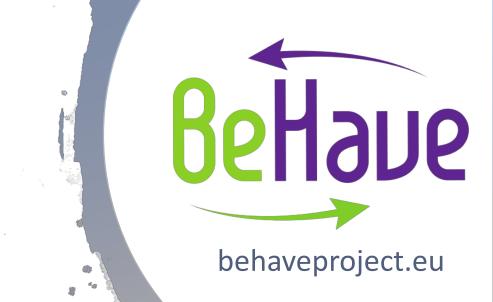

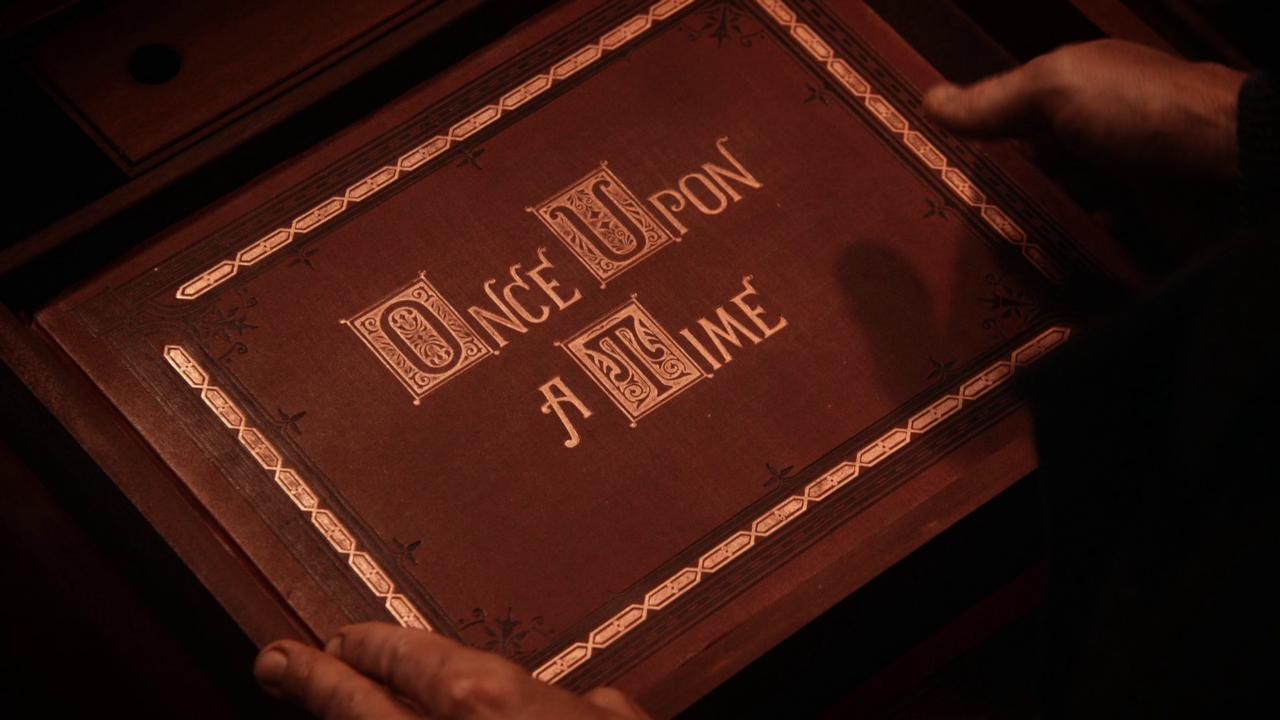

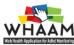

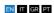

**About Us** 

Contact US

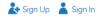

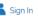

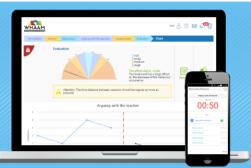

#### **Web Health Application** for ADHD Monitoring

We believe that effective behaviour monitoring is helpful in the diagnosis, assessment and the treatment of ADHD. This site will tell you about the WHAAM app and how this mobile and web based application can be used to support parents, professionals and children with ADHD through the accurate recording of specific

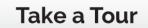

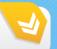

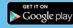

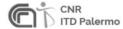

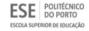

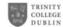

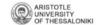

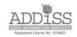

This project has been funded with support from the European Commission. This publication (communication) reflects the views only of the author, and the Commission cannot be held responsible for any use which may be made of the information contained therein.

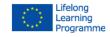

©copyright CNR ITD Palermo - Privacy Policy - Cookies Policy - Whaam Project Powered by marcoferrazzi

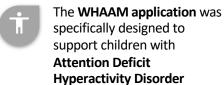

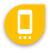

The **WHAAM application** was optimized for **mobile** devices based on **Android** operating systems

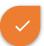

**WHAAM** supported the **Functional Behavior Assessment** approach trying to discover the conditions that **trigger** and **maintain** an unwanted **behavior**.

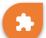

WHAAM included a predefined set of tools:

- Sistematic observation (frequency + duration)
- ABCs

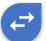

The WHAAM application supported only A-B designs

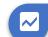

The WHAAM application analyzed the gathered data only applying the TAU-U algorithm

# The BASE application

The BASE application is a new Evidence-Based support tool aimed

to promote a digitally assisted

school-wide intervention, according

to the PBIS methodological

Framework.

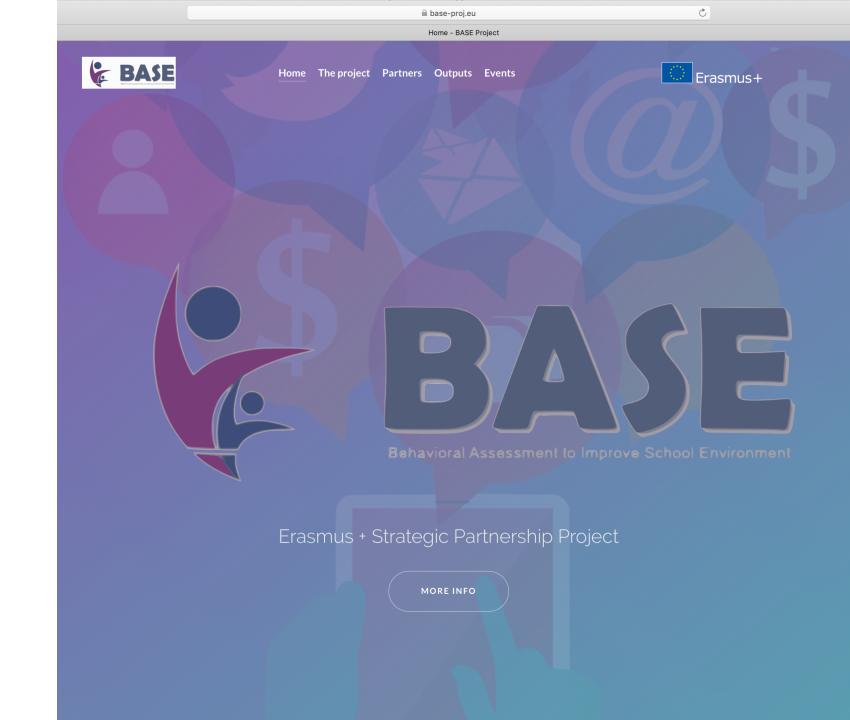

# Timeframe

## 01-09-2017 - 28-02-2019

## **PARTNERS**

- UNIPA
- UNIPORTO
- STICHTNG VU
- UCD DUBLIN

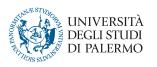

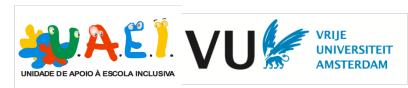

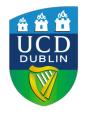

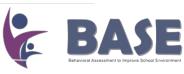

# What change from WHAAM to the BASE system (1)

|                                            | WHAAM                                         | BASE                                                   |
|--------------------------------------------|-----------------------------------------------|--------------------------------------------------------|
| User roles                                 | Parents,<br>Teachers, Health<br>professionals | PBS Team<br>members,<br>Teachers, Students,<br>Parents |
| PBS Tier level support                     | II, III                                       | 1, 11, 111                                             |
| Single case design method of observation   | AB                                            | AB, ABA, ABAB                                          |
| Expectation matrix management support      | No                                            | Yes                                                    |
| Composing of different observational tools | No                                            | Yes                                                    |

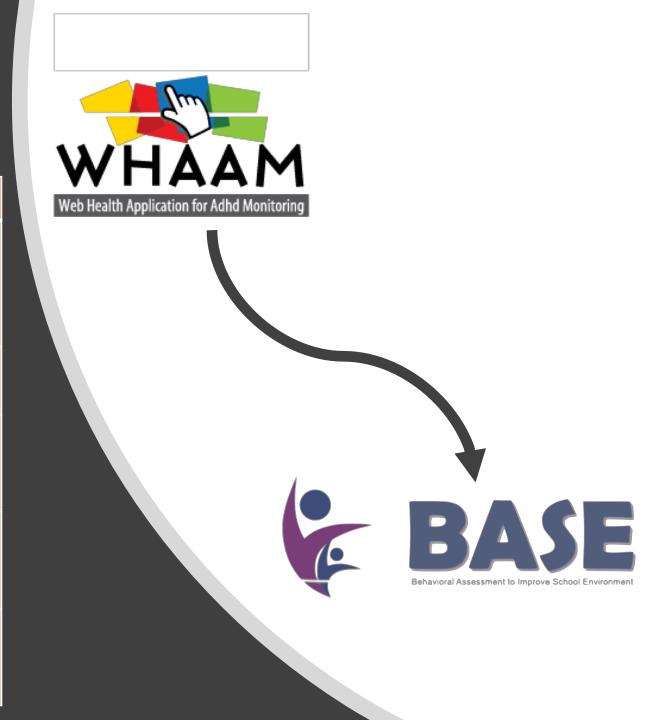

# What change from WHAAM to the BASE system (2)

|                                                                  | WHAAM                  | BASE                        |
|------------------------------------------------------------------|------------------------|-----------------------------|
| Number of observers                                              | YES<br>Single observer | YES<br>Multiple observer    |
| Tools to evaluate the well-being status of teachers and students | NO                     | YES                         |
| Statistical evaluation of systematic direct observation          | TAU-U                  | TAU-U<br>Allison and Gorman |
| Reporting and data exportation                                   | YES                    | YES                         |

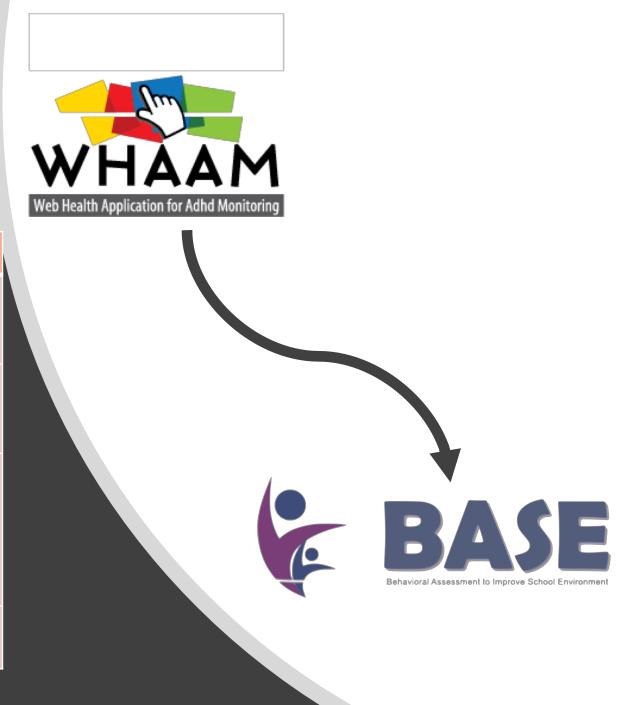

# What change from WHAAM to the BASE system (3)

|                                         | WHAAM | BASE             |
|-----------------------------------------|-------|------------------|
| Web Responsive<br>Application           | NO    | YES              |
| Student as an active user of the system | NO    | YES              |
| PBIS teaching and learning support      | NO    | YES (Repository) |
| Open source                             | YES   | YES              |

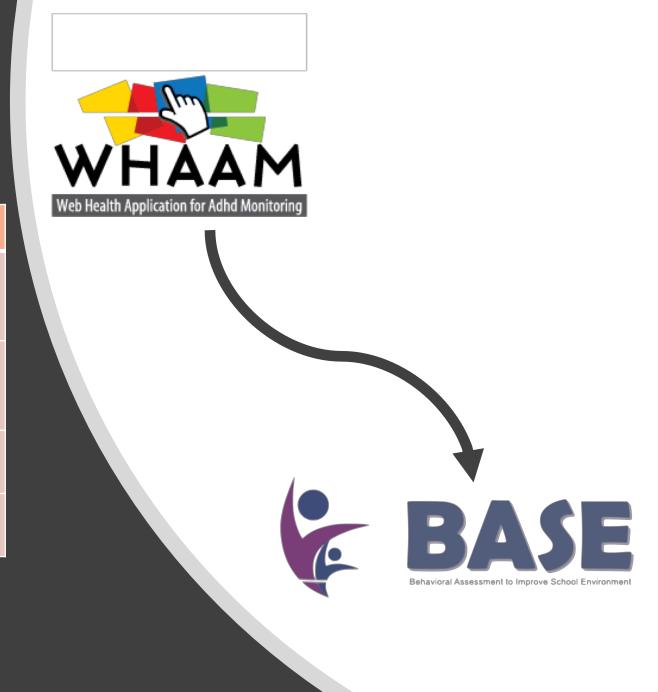

# Features

# Core functionalities

- Creation and management of the Matrix of Expectations
- Creation of the list of Minor and Major behavioural violations
- Creation of CICO and collection of the related data
- Reinforcement mechanism through token economy in order to promote and reward the student's positive behaviours in CICO system
- Multiple Single-Subject Designs (AB, ABA, ABAB, etc.)
  - Planning of a period of observation, assignment to an observer and submitting of the observation tool

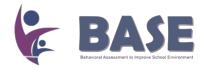

# Features

# Core functionalities

- Creation of an observation tool like:
  - Measurement tools to evaluate the well-being of teachers and student (i.e. rating scales, emotional thermometer)
  - Screening tool based on the Matrix of Expectations' values in order to identify the behaviours at risk (SWPBS)
  - Digital management of ODRs
- Gather observational data related to a behaviour
- Statistical evaluation of an observation

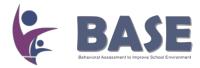

# BASE Web application architecture

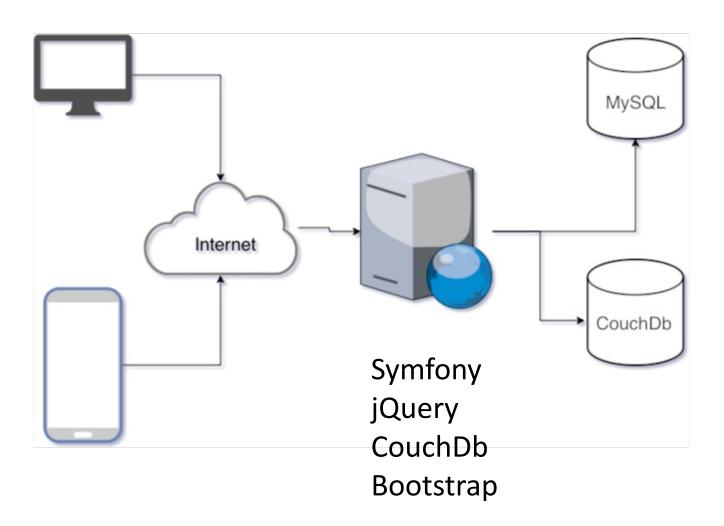

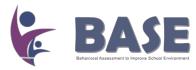

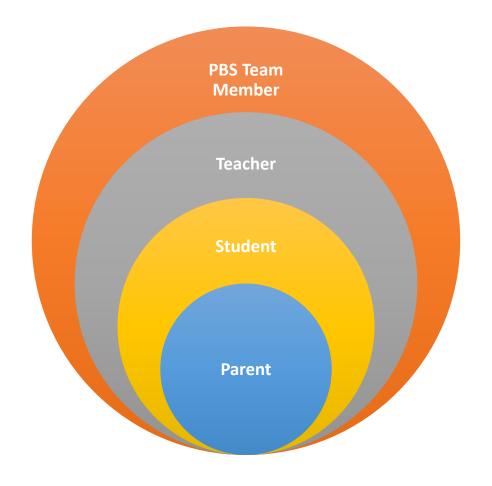

# User Roles of BASE application

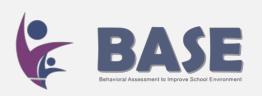

# The PBIS key principles supported by the BASE System

A versatile system able to provides transversal functionalities at the three levels of PBIS implementation

# Three levels of implementation

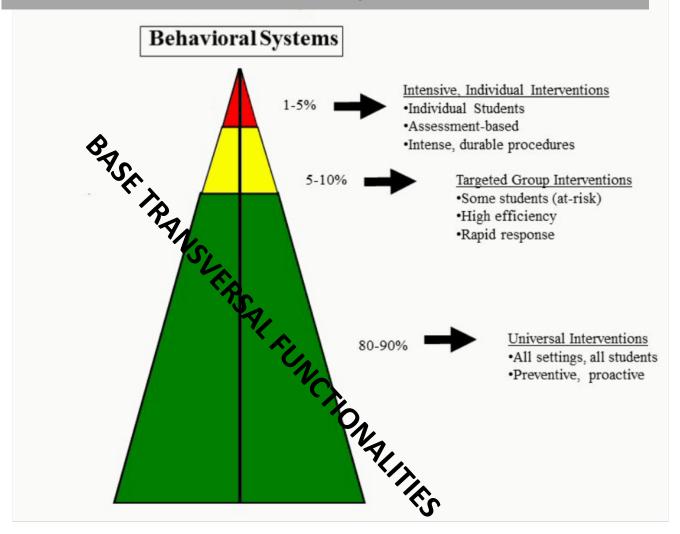

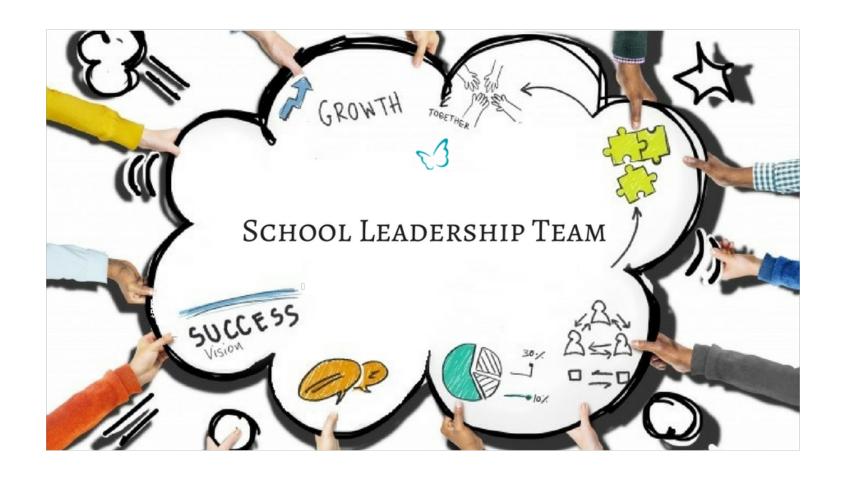

# The PBS key principles supported by the BASE System

Support the creation and management of the PBS School Leadership Team

## Roles involved

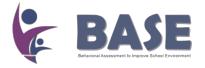

# School Leadership Team Member is able to:

- have complete view of the school's data
- assign a teacher coordinator for each classroom
- access to the data of each classroom
- create measurement tools for the behavioural observation and assign it to an observer (such as ODRs, Positive Behaviour Cards, Screening tools, etc.)
- create and to manage the Matrix of Expectation
- set up a CICO monitoring tool
- create and to manage the list of Minor and Major behaviours

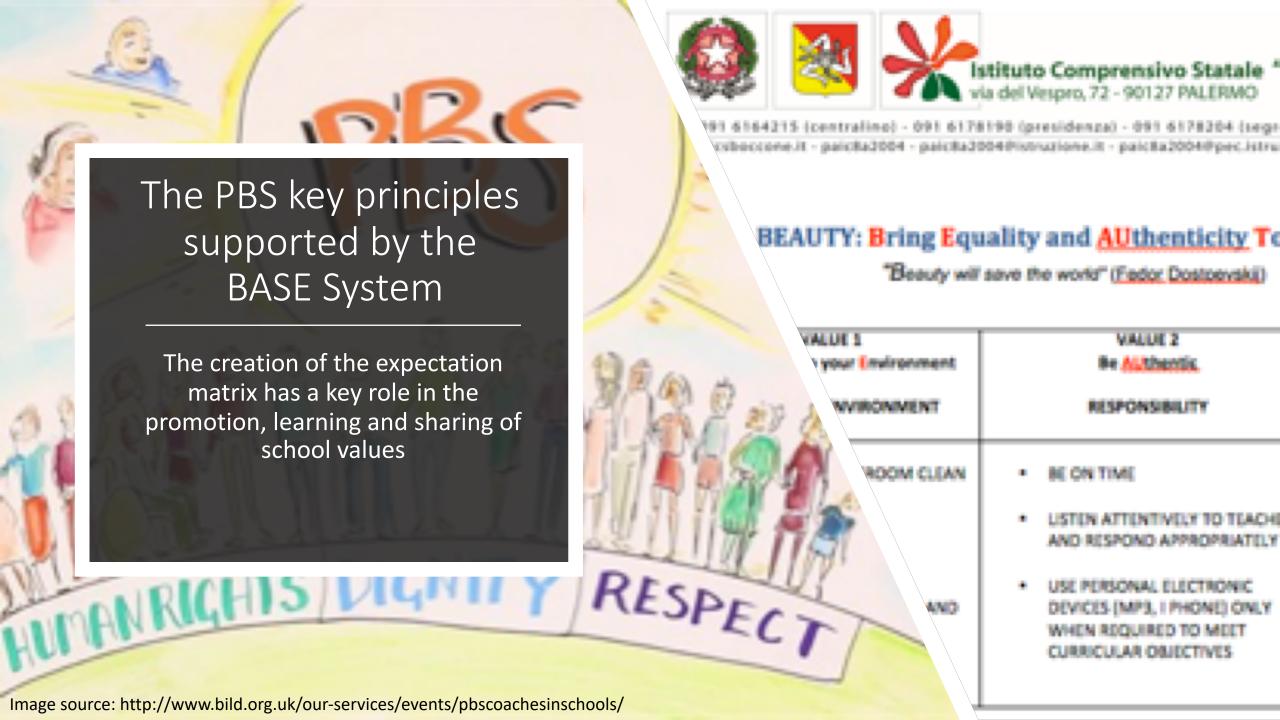

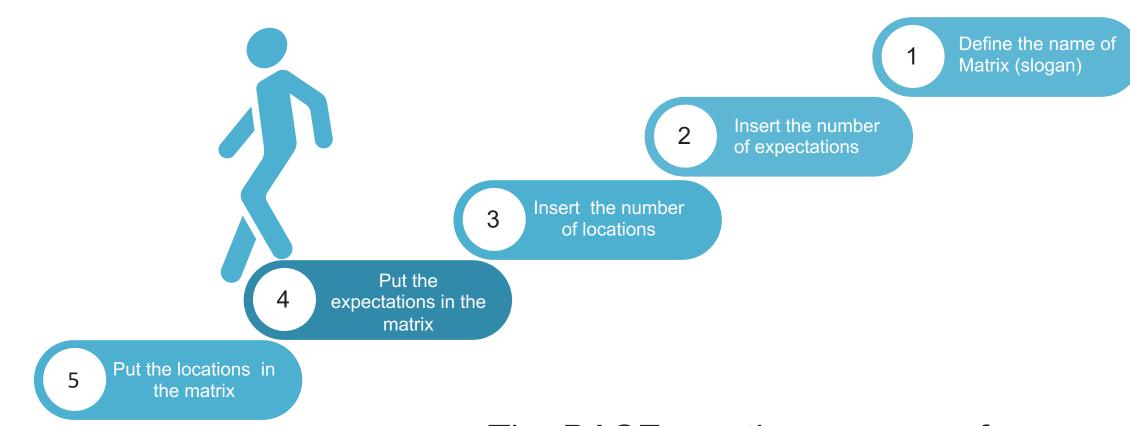

Add the behaviours for expectations and locations

The BASE creation process of Expectation Matrix

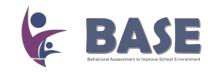

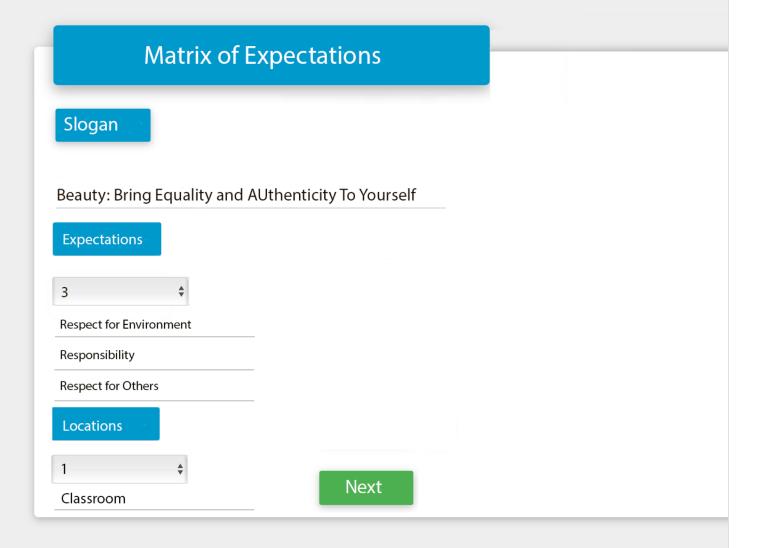

# Creation of Matrix Step 1

- Define the name of Matrix (slogan)
- 2 Insert the number of expectations
- 3 Insert the number of locations
- Put the expectations in the matrix
- Put the locations in the matrix

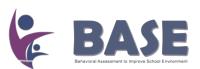

#### **Matrix of Expectations**

#### Behaviors in Classroom

#### **Respect for Environment**

Keep the classroom clean

Keep walls clean

Add a behavior

#### Responsibility

Be on time

Add a behavior

#### **Respect for Others**

Use good manners

Add a behavior

Submit

# Creation of Matrix Step 2

Add the behaviours for expectation and location

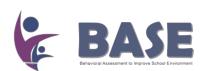

## **Matrix of Expectations**

## **Beauty: Bring Equality and AUthenticity To Yourself**

| Expectations | RESPECT FOR ENVIRONMENT                   | RESPONSIBILITY                                                       | RESPECT FOR OTHERS                                              |
|--------------|-------------------------------------------|----------------------------------------------------------------------|-----------------------------------------------------------------|
| Locations    |                                           |                                                                      |                                                                 |
| CLASSROOM    | Keep the classroom clean Keep walls clean | Be on time  Listen attentively to teachers and respond appropriately | Use good manners  Listen when it's someone else's turn to speak |
|              |                                           |                                                                      |                                                                 |

# Visualisation of matrix

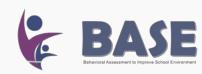

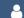

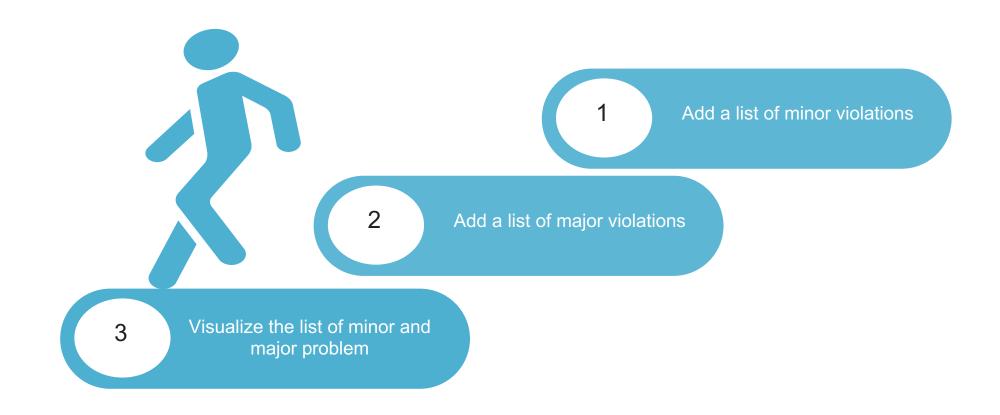

The BASE creation process of Minor and Major problems

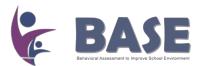

## Minor and Major Behaviors

Insert Minor Behaviors

Unprepared for class

Inappropriate clothing

Incomplete homework

Add a new minor behavior

Submit

# Add minor behavior problem

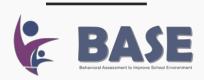

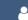

## Minor and Major Behaviors

Insert Major Behaviors

Fighting

Inappropriate representation of school

Weapons

Add a new majorbehavior

Submit

# Add major behavior problem

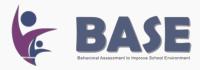

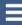

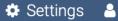

## Minor and Major Behaviors

#### **Minor Behaviors**

Unprepared for class

Inappropriate clothing

Incomplete homework

## **Major Behaviors**

**Fighting** 

Inappropriate representation of school

Weapons

Add other behaviors

# Visualisation of Minor and Major problem

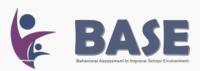

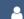

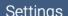

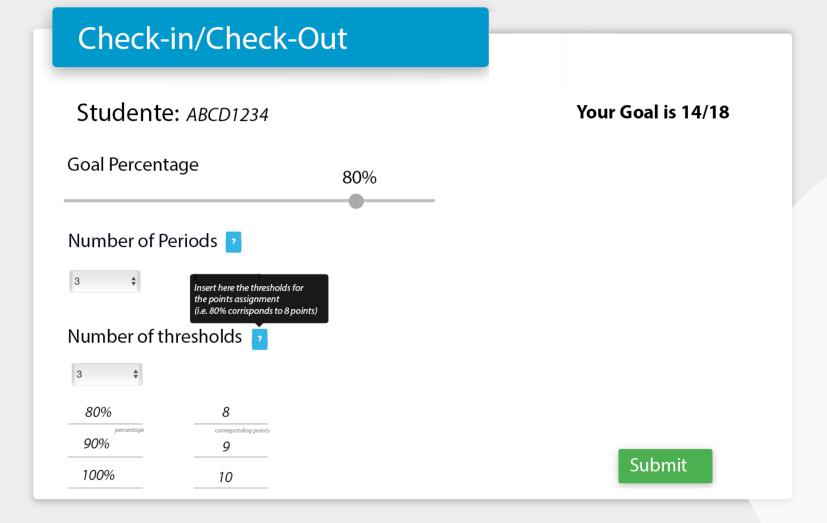

# **CICO** Creation

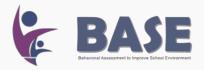

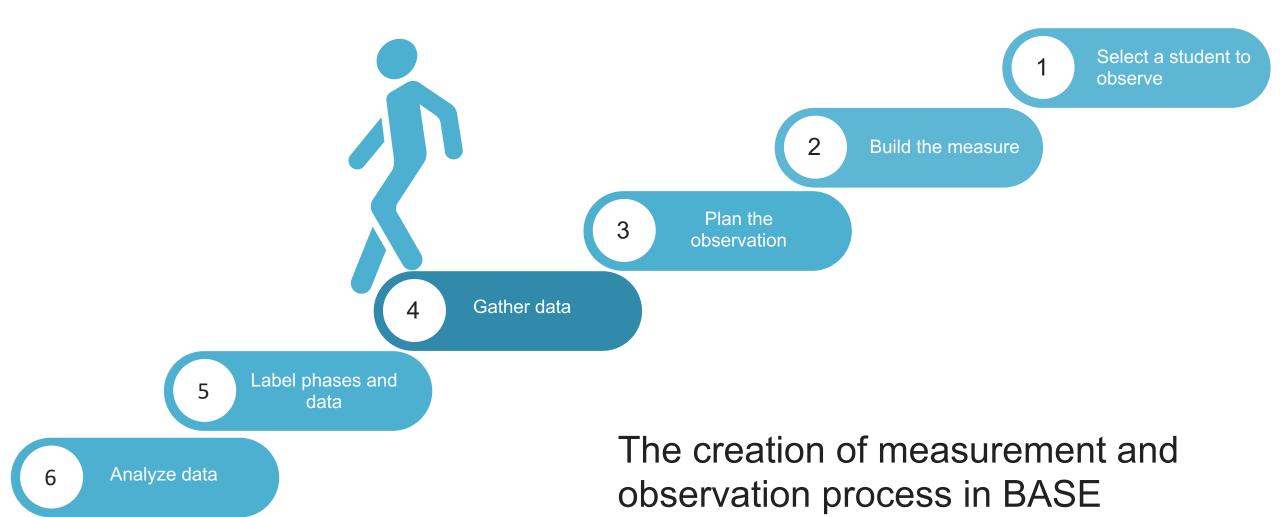

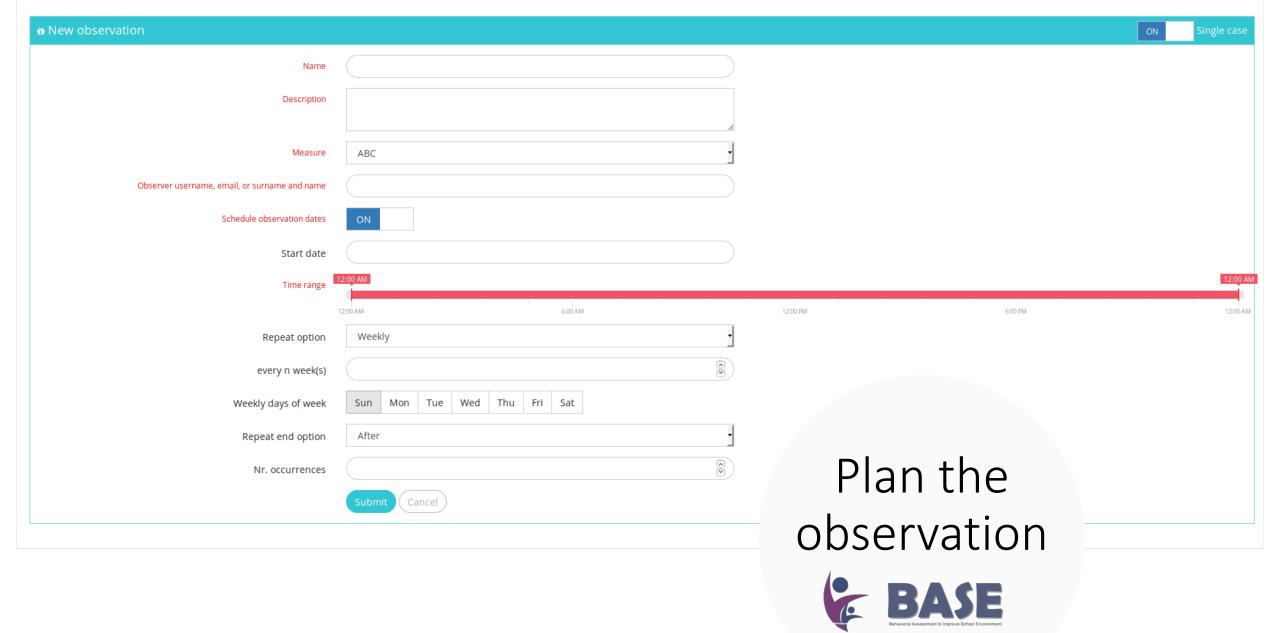

#### Data gathering about Anthony (full)

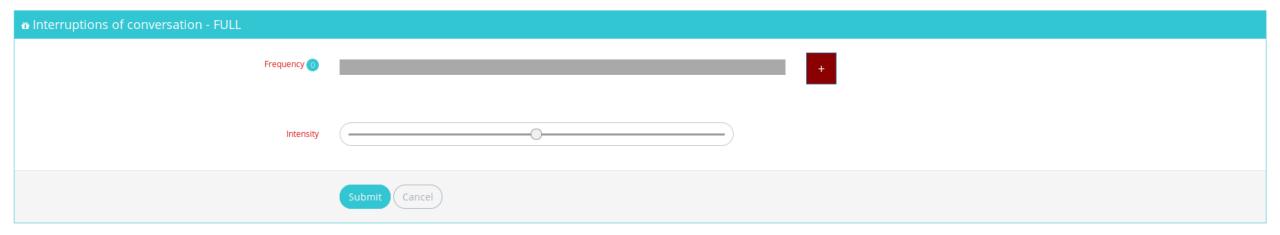

Gather data

BASE

BHAVIORIA ASSESSMENT IS IMPROVE SCHOOL ENVIRONMENT

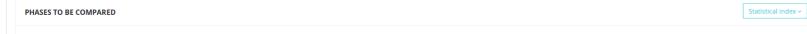

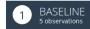

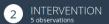

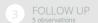

#### ITEM BE ANALYZED

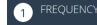

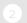

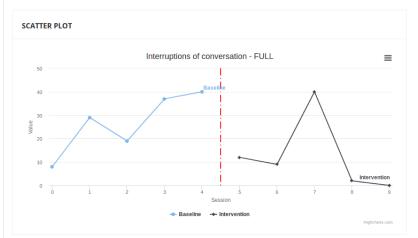

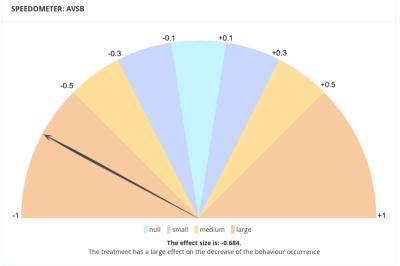

#### PARKER'S TAU-U Partition and Full Matrices TREND A TREND B **FULL MATRIX** 10 10 45 n pairs 17 n pos 27 n neg -6 -10 0.8 -0.6 -0.222 Tau SDs 4.082 4.082 11.136 VaRs 16.667 16.667 124 Z 1.96 -1.47 -0.898 p(Z based) 0.05 0.142 0.369 r Effect Size 0.952 -0.809 -0.341

#### TAU\_U ANALYSIS A vs B A vs B + TREND B A vs B + TREND B - TREND A 25 35 45 n pairs n pos n neg 18 26 35 -12 -18 -26 -0.48 -0.514 -0.578 SDs 9.545 10.371 11.136 VaRs 91.111 107.56 124 Z -1.257 -1.736 -2.335 p(Z based) 0.209 0.083 0.02 r Effect Size -0.684 -0.722 -0.788

# Analyze data BASE BHASE BHA

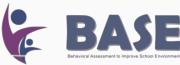

# Roles involved

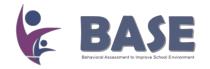

## **Teacher is able to:**

- create a classroom group adding students and parents (if he is the classroom coordinator)
- generate an anonymous access code for students and parents (teacher coordinator)
- gather observational data (for instance from CICO)
- make an ODR
- access the observational data report of each student

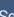

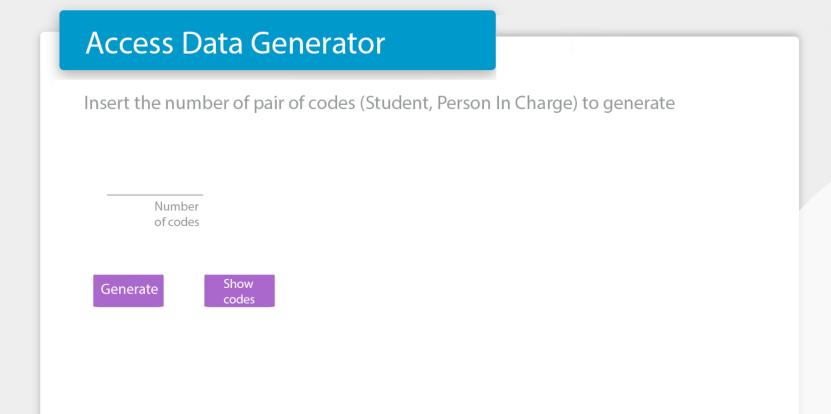

Student's credentials generator

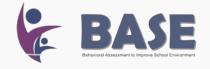

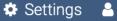

## **Access Data Generator**

#### Student

ABCD1234 Butterfly195

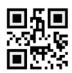

A0ACE694 Eagle950

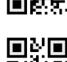

E9DAE521 Dove624

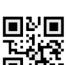

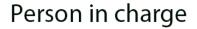

A1B1C1D1

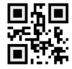

ABC123D4

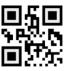

AB12CD34

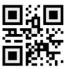

Student's credentials generator

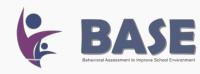

Add codes

Elephant537

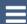

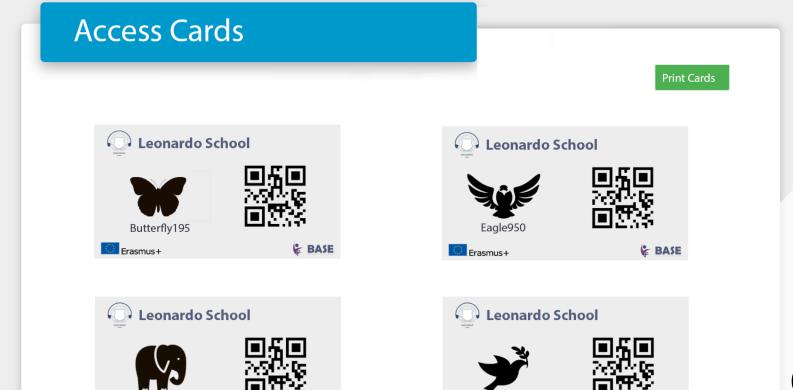

**BASE** 

Dove932

**BASE** 

# Student's QR code access card

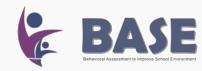

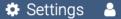

## Check-in/Check-Out

Studente: ABCD1234

Date: 2018-11-08

Your Goal is 14/18

SAVE

SAVE AND ADD

| Periods      | <b>Respect for Environment</b> | Responsibility | Respect for others |
|--------------|--------------------------------|----------------|--------------------|
| _            | 0 1                            | 0 1            | 0 1                |
| 1            | 0 2                            | • 2            | 0 2                |
|              | • 3                            | 0 3            | • 3                |
|              | 0 1                            | • 1            | 0                  |
| 2            | • 2                            | 0 2            | • 2                |
|              | O 3                            | 0 3            | 0 3                |
|              | ° <sub>1</sub>                 | 0 1            | 0 1                |
| 3            | • 2                            | 0 2            | • 2                |
|              | O 3                            | • 3            | 0 3                |
| Total: 17/27 |                                |                |                    |

# CICO Compilation

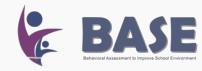

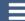

#### **CICO Session**

Date range Available points: 24 ?

From

2018-11-08

То

2018-11-15

Average value : 63

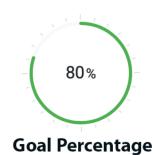

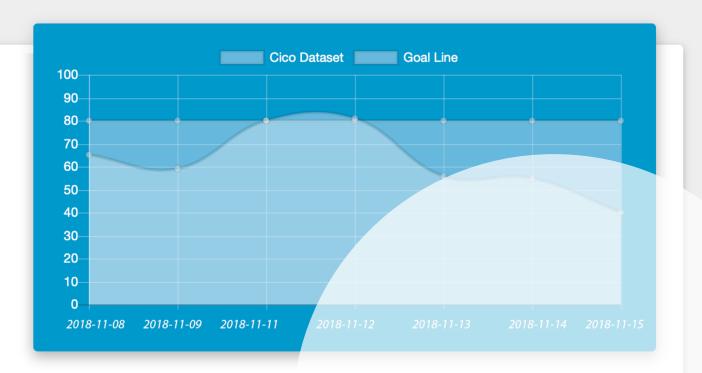

sCICO report

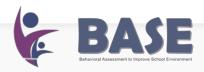

## Rewards Menu

Insert a list of rewards and their corrisponding values agreed with the student

#### **Examples:**

- Favourite sweet
- Favourite dish
- Favourite snack
- Small toy
- Sports equipment
- CD/DVD
- Rent a movie
- Bedroom stuff

- Attention and affection
- Verbal lodes
- Tv Programs
- · Quality time
- Invite a friend home
- · Going to the movie or luna park
- Watch a game or a sport event
- · Going to a trip
- · Going visit a friend

Name of the reward

Value in points

SAVE

# Create a list of rewards

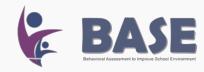

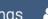

## **List of Rewards**

Student: ABCD1234 Available points: 24

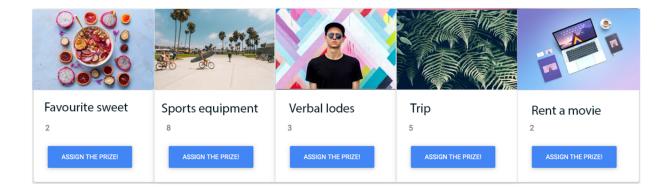

List of reward for assigning awards

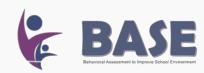

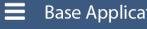

## Office Discipline Referral (ODR)

Student: ABCD1234

**Teacher:** Mr. Thomson

Date: 2018-11-08

Location Minor and Major Behaviors

- Classroom
- Hallway
- Cafeteria

**Additional Notes** 

- Unprepared for class
- Inappropriate clothing
- Incomplete homework

Fighting

- Inappropriate representation of school
- Weapons

Send

Office Discipline Referral (ODR)

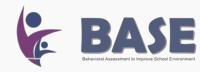

## **Screening Tool**

Evaluate the Student according to the values of the Matrix of Expectations

**Student:** ABCD1234

#### **Expectations**

Respect for the Environment

Responsibility

Respect for others

- 0 0 0
- 1 2 3

# SWPBS Expectations as screening tool

- SWPBS Expectations as screening tool to identify Behavioural risk (Burke et al, 2014) using a5 point likert scale 1 = never or almost never, 2 = rarely, 3 = sometimes, 4 = often, 5 = always or almost always
- Burke, M. D., Davis, J. L., Hagan-Burke, S., Lee, Y. H., & Fogarty, M. S. (2014). Using SWPBS expectations as a screening tool to predict behavioral risk in middle school. Journal of Positive Behavior Interventions, 16(1), 5-17.

Submit

# Roles involved

Student:

- Logs in using a QR Code or a personal code
- Is able to check his personal scoreboard

Parent:

- Logs in using a QR Code or a personal code
- Is able to monitor his child's behavior at school

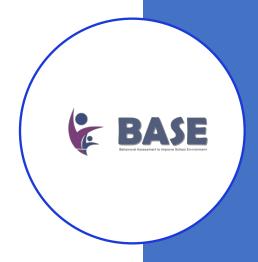

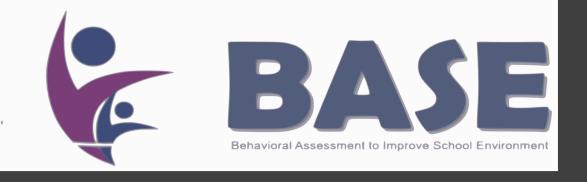

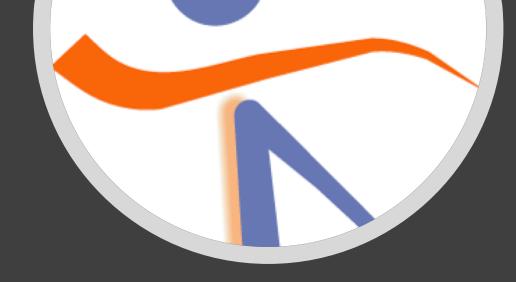

Giuseppe Chiazzese Antonella Chifari Gianlca Merlo

Web site: <u>baseproj.eu</u>

Email: base@itd.cnr.it

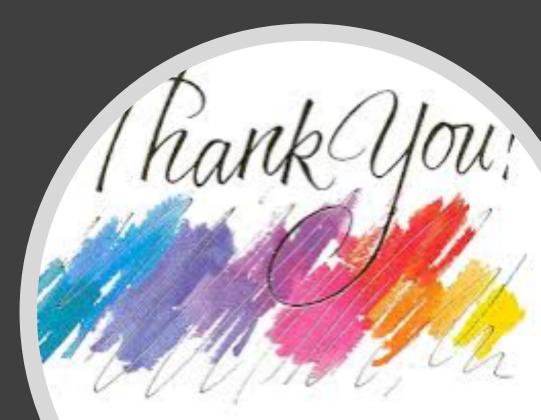